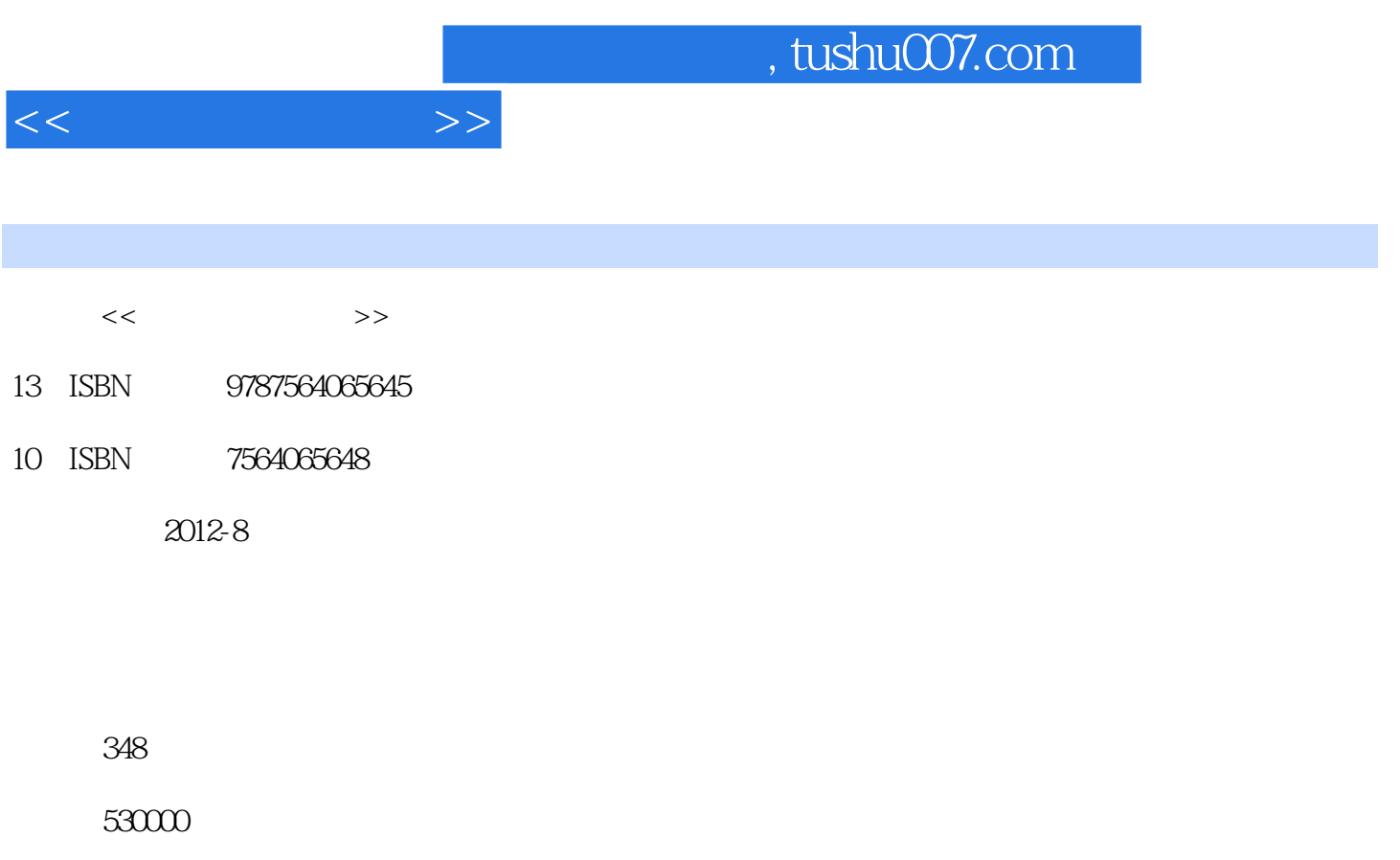

extended by PDF and the PDF

更多资源请访问:http://www.tushu007.com

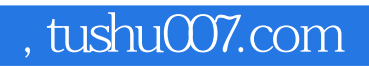

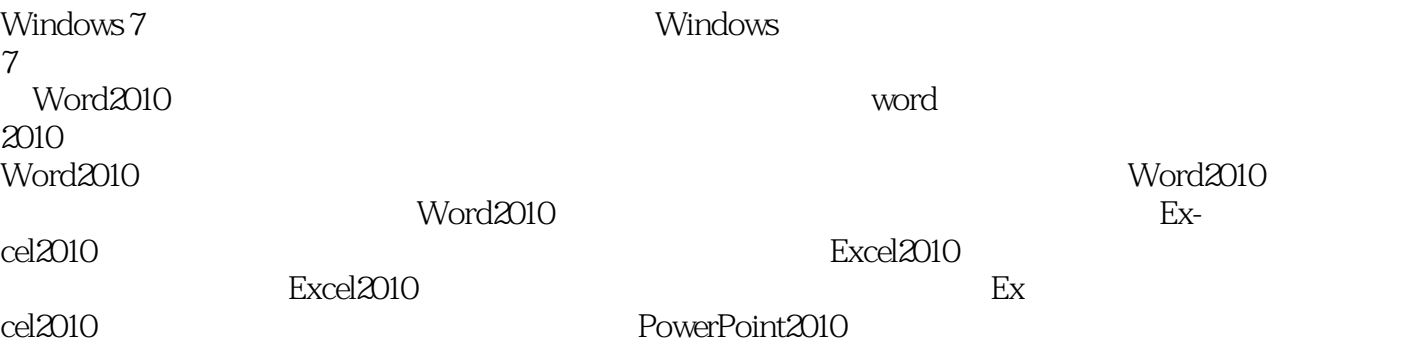

PowerPoint2010 Intemet

 $<<$  the set of  $>>$ 

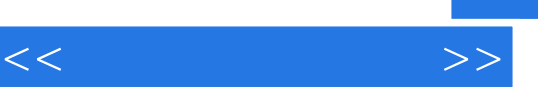

 $\frac{1}{1}$  $\sim$  2 任务3 计算机硬件的组装 Windows 7 任务l 安装操作系统 2 Windows 7

windows 7  $1 \qquad \qquad --$ 

2 PowerPoint 2010

1 Windows 7

 $\sim$  2

任务3 创建个人工作目录

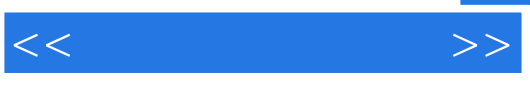

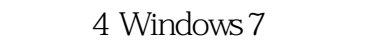

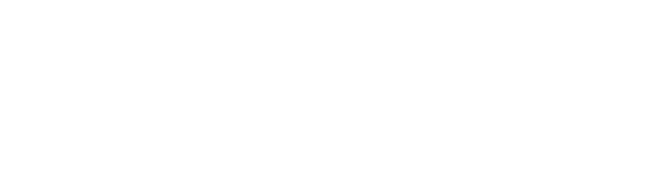

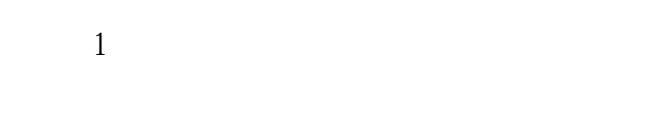

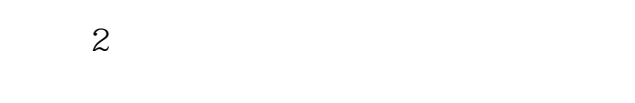

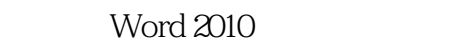

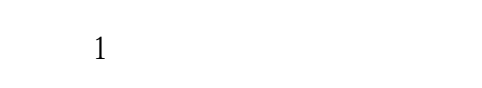

```
\overline{\mathcal{Z}}
```

```
 任务3 建党90周年活动策划书
```
 $4 \longrightarrow$ 

 $5$ 

Microsoft Excel 2010

## , tushu007.com

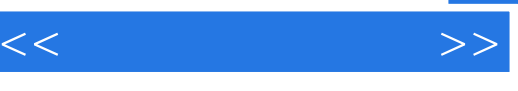

- $1$
- $\sim$  2
- 任务3 制作学生成绩表
- $4$

## PowerPoint 2010

- $1 \qquad \qquad --$ 
	- 2 PowerPoint 2010 ——

## Internet

 $1$ 

## 2 Internet

l 360

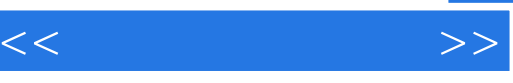

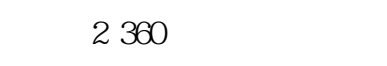

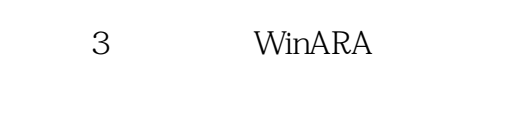

 $4$ 

 $5<sub>3</sub>$ 

6 PDF

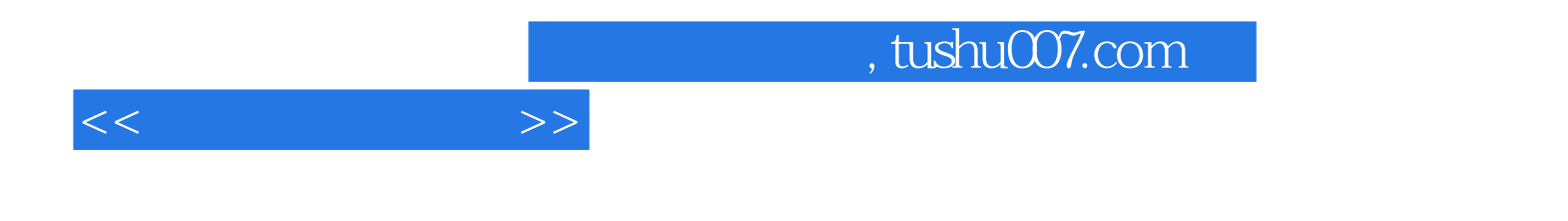

本站所提供下载的PDF图书仅提供预览和简介,请支持正版图书。

更多资源请访问:http://www.tushu007.com